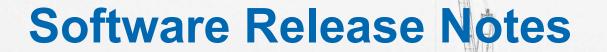

Accounts

Copyright © 2025 by RIB Software GmbH and it's subsidiaries.

This publication is protected by copyright, and permission must be obtained from the publisher prior to any prohibited reproduction, storage in a retrieval system, or transmission in any form or by any means, electronic, mechanical, photocopying, recording, or likewise.

# June 2025

### 25.0630

- An issue that was preventing the excel export on the Creditors Aging report has been resolved.
- An error when trying to create a new Debtor has been resolved.
- A script has been built into the login process after the update to correct any deliveries that were not flagged as having been reconciled from the issue fixed in version 25.0616 has been released.
- The Approval Master for Delivery Approvals has been updated to take the supplier from the order instead of the requisition so that the correct name is displayed when a requisition is created with multiple suppliers.
- An error when trying to save a new Contract Valuation due to the Debtor name has been resolved.
- The remittance posting date has been corrected.
- An error when trying to save a new Fixed Asset and create the Plant item at the same time has been resolved.
- A posting error on the External Fuel has been resolved.
- A mismatch on the date selection on the Bank Reconciliation has been resolved.

#### 25.0626

- An error when trying to process a split line transaction has been resolved.
- The Creditors Advance manual has been added to the Accounts > Creditors system documentation.

#### 25.0625

- An issue that was preventing saving of Contra Charges on the Subcontractor Reconciliation has been resolved.
- An error being triggered when trying to change the owner on a Subcontractor Reconciliation has been fixed.

# 25.0623

- The Central Invoicing for Contract Valuations has been updated to use the invoice number prefix's if the invoice number split function is activated.
- The Bank Recon report has been updated to more clearly indicate if forex values have been updated, the forex gain/loss has also been corrected.
- A posting error in the Invoice Reconciliation that was not allowing changes to the VAT value has been corrected together with an issue that could cause deliveries to not be correctly flagged as reconciled.

- A new feature to allow the payment of advances to creditors against purchase orders has been released. A detailed manual covering the setup and processing will be added shortly.
- The Debtors Invoice Listing report has been updated to only reflect the Contract Valuations when Invoices are selected.
- The detailed journal grid from the approvals master has been updated to reflect the inclusive of VAT values.
- A new API end point to create pending invoices has been released, this end point can be used by third party OCR providers to create the pending invoices in BuildSmart, together with scanned copies of the invoices, for reconciliation in BuildSmart.
- The Get Unposted Debtor Invoices API end point has been updated to allow retrieval based on the invoice type.

#### 25,0609

- The Subcontractor Reconciliation master list has been updated so that deleted variation orders are not reflected.
- The Update Plant SMR excel export has been updated to not reflect times.
- An error on the Requisition Based Hire capture screen that prevented updating existing returns has been corrected.
- An issue that could cause a loading wheel to appear when trying to create new Debtor Bank Accounts has been resolved.

#### 25.0602

 The task filtering has been updated to prevent the display of journals pending approval for organisations that a user does not have access to.

# May 2025

#### 25.0526

- The Year End process has been updated to automatically transfer the value from the profit allocation ledger to the retained income brought forward ledger in period 0 of the new year.
- A potential error when trying to save requisition plant returns without penalty hours has been resolved.
- The calculation of Subcontractor variation order value on the master listing has been updated to take account if variation orders are removed.
- A potential error encountered on various slick grids caused by blank cookies has been resolved.
- A potential export error when trying to generate the Plant SMR update template has been resolved.

# 25.0519

 A new GetResources API end point has been released to extract the Candy resource details at a contract level.

# 25.0512

- An Excel export has been added to the Bulk Stock Requisitions grid.
- A bug where changing the VAT type on an existing journal line using the search function was not being updated has been resolved.
- A Province and Town field has been added to the Creditor and Subcontractor banks.
- The .Net version used by the BuildSmart API's has been updated to version 8. If making use of the API's please ensure that the hosting bundle is updated via the BuildSmart Updater.
- The SubConTran field has been added to the CreateJournal API.

- The MRA e-Invoicing setup screen has been updated to allow for the re-authorisation of the MRA key.
- Following the cancelation of the VAT update in South Africa the South African VAT update 2025 script has been changed to adjust all 15.5% VAT rates back to 15%.
- The message displayed when the HMRC token needs to be refreshed has been updated to provide more details with regards to what needs to be done.
- A potential display rounding difference on the VAT pop-up on journals has been corrected.

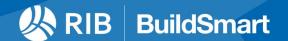

- The control that prevents posting a Subcontractor reconciliation if the budget will be exceeded
  has been updated to correctly handle instances where MOS is being used.
- A potential error when trying to import Candy Budgets has been resolved.
- The icon display when using the MRA e-Invoicing where the post icon was showing incorrectly has been resolved.

# April 2025 25.0415

- The Zambian Smart Invoicing integration has been updated to correctly interface foreign currency invoices. The invoice layout has also been updated based on the latest interactions with the ZRA.
- If making use of the Zambian Smart Invoicing integration the exchange rate for foreign currency invoices will be limited to a maximum of 2 decimal places based on the ZRA interface standard.
- A new script has been released to update the South African VAT rates from 15% to 15.5%. To run the script, go to the Administration Dashboard > Server Status > Additional Scripts and run the South African VAT update 2025 script.

#### 25.0414

- A new version of the updater has been released, when updated and opened it will check if the latest version of the .net hosting bundle used for the BuildSmart API's is installed.
- The Fixed Asset Master grid has been updated so that if an asset has been sold its value will reflect as 0.
- A potential error when trying to create new Debtor banks has been resolved.

#### 25.0407

- A new Pending Delivery Approvals user defined export has been released, this will show the status of all deliveries that are awaiting approval.
- A new Mismatched Transactions user defined export has been released, this will show all
  instances where creditor, debtor or subcontractor entries have been mismatched and are
  blocking running a year end.

# March 2025

#### 25.0317

- The Accrual Posting has been updated so that it can only be done once a month to prevent users from incorrectly doing multiple postings. Once processed any further accruals will need to be raised via an accrual journal.
- The Year End procedure has been updated so that the extended transaction reference is populated in period 0 entries.
- A new user status column has been added to the Procurement user, user defined exports.
- The Creditor, Subcontractor and Debtor transaction searches have been updated to include a
  year filter.
- A loading error when trying to view a requisition line-item attachment has been corrected.
- The Ledger Transaction screen has been updated to handle instances where there are an excessive number of activities.

# 25.0310

The print dialogue when generating a Creditors or Subcontractors Remittance Advice has been
updated to open in a new tab so that users don't have to navigate back to the Remittance Listing
screen once the report has been generated.

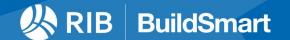

- The Fixed Asset edit screen has been updated so that if any changes are made to the purchase price, additions, sales or revaluation excess figures the book value is automatically updated.
- The Fixed Asset listing grid has been updated to reflect the Book Value column in green if there is a difference between the calculated book value and that which is saved on the master.
- The Fixed Asset Finance function has been updated to ensure the first period for the amortisation schedule is set to January when the agreement starts in January.
- A change has been made to the Creditor and Subcontractor edit screens so that if a Creditor or Subcontractor is made inactive the change will also apply to the Supplier.

The Creditors Remittance posting has been updated to prevent a potential posting error when
making use of inter-company remittances where the Forex Clearing control codes had not been
populated.

# February 2025 25.0224

The calculation of accruals on the Budget Variance Revised report have been corrected.

#### 25.0217

- The Snapshot Master screen has been updated to a slick grid to allow for more efficient navigation and filtering.
- The Bank Voucher report selection screen now has a ledger select option that will allow the report to be generated for any ledger code that falls outside of the Bank control code range.
- The Zambian invoice formats have been updated to add the SDC code to the front of the invoice number as per the results from the latest Smart Invoicing UAT, the SDC code should be populated into the Org Parameters Additional Registration field.
- The Approval Rejection Time UDR has been updated to include the order creation date.
- A new Role Change UDR has been created.
- The Cost Code and Name on the Order Invoice Summary UDR has been split.
- The Procurement Administration Role has been added to the Procurement User Access per organisation UDR.
- The Requisition with Attributes UDR has been updated to allow the inclusion of up to 10 attributes, additional job card details have also been added.
- The Job Card Details UDR has been updated to allow the inclusion of up to 10 attributes.

# 25.0212

 An issue where beneficiary payments were being added to archived payment batches has been resolved.

- The HMRC upload has been updated to account for security changes related to the fraud prevention headers.
- The Candy budget import process has been updated so that if a 0-value budget line is found and there was previously a budget the budget will be set to 0, previously the 0 value lines were ignored.
- The Stock Variance report has been updated to cater for additional costs loaded on a foreign currency purchase order to correctly convert the value to the home currency.
- When adding a catalogue item to a debtors invoice the rate, discount and unit of measure will now be populated from the catalogue.

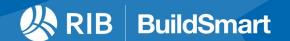

• The print selection screen for Vouchers has been updated with a page break option, when selected each voucher will be generated on a separate page.

#### 25.0203

- The certificate and valuation numbers have been added to the control leg transaction descriptions when posting a Subcontractor Reconciliation.
- A potential duplication in the ZRA upload table that resulted in an error when trying to submit invoices to the ZRA has been resolved.
- An issue that was preventing the first save on a rule set based Subcontractor Reconciliation created from a purchase order has been resolved.
- The Creditors by Contract report has been updated to correctly handle forex entries.
- An Attachment icon has been added to the Creditors Outstanding Orders screen.
- The Subcontractors Remittance Advice has been updated to reflect the Paid From bank if selected from the print screen.
- Two new options have been added to the Subcontractors Payment Advice to add the Received and Response Dates onto the report, this must be done via the Report Configuration screen.
- The Debtors Listing report has been updated to ensure the report has column headers if the organisations report language is set to Portuguese.
- The linking of the GetContracts API end point to the organisations has been corrected.
- The DebtorSummary API has been updated to contain the invoice currency and values in both the home and invoice currency.
- The CreateRequisition API has been updated to allow for the inclusion of a Resource Code, any requisition created with a resource code will first have to be edited and saved so that the resource and allowable calculations can be done before it can be submitted for approval.

# January 2025 25.0127

- A new control has been added to the Journal process to prevent the posting of a forex journal using a 0 exchange rate.
- A validation error when trying to create a new job card header where the division would not validate if the internal transaction arrays was not active has been resolved.
- A potential error on the Bulk Stock to Contracts screen has been resolved.
- The Debtors Invoice Listing Excel export has been updated to include the invoice reference and order number.
- The cheque printing function has been updated to handle bank names up to 35 characters.

# 25.0120

- A VB script error that was being displayed on the Users Pending Invoice screen has been resolved.
- The Creditor, Subcontractor and Debtor matching screens have been updated to show the extended transaction reference if it has been used.
- A check has been added to the ledger transaction screen to prevent the use of 0 as an exchange rate.
- The application switch function between Accounts and Procurement has been updated to work if password encryption is active.
- A new workflow setting has been added for Skip for Below Candy Allowable, if activated on a
  workflow step the approval will only be needed if a line item on the requisition is linked to a
  Candy Resource and is above the total allowable.

# 25.0117

 A problem released in version 25.0114 which caused the save functions on journals and subcontractor reconciliations to not work has been resolved.

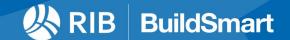

 A potential incorrect Forex posting created when submitting a multi-currency bank reconciliation has been resolved.

#### 25.0114

- The Excel export on the Detailed Contract Cost report has been updated to use the Control Code name if this is used as a grouping option on the report selection screen.
- A new icon to directly open and log into Procurement has been added to the FTop. The icon will only be displayed if the user has access to Procurement. If the user is already logged into Procurement they will be asked if they want their logged in session to be closed, if they select yes, the old session will be ended, and a new tab will be opened with the user already logged in.
- The Debtors master file has been updated to allow the use of an ampersand in the name.
- A potential issue where bank recons were being record in the database against the incorrect organisation has been resolved.
- The logic used to create Credit Notes from a negative Contract Valuation when using Central Invoicing has been updated to follow the same logic as used when manually creating a Credit Note.

#### December 2024

#### 24.1209

• A new Debtors Summary API end point has been released.

#### 24.1202

- The user password reset screen has been adjusted to prevent users being logged out when updating another user's password.
- It is now possible to process stock issues to the balance sheet using the bulk stock requisitions.
- The Get Deliveries API end point has been updated to remove the user capture filter.
- The Get Catalogue API end point now has an optional material group filter.

# November 2024

#### 24.1126

 A potential printing error if making use of SSO logins only on a new PC or when the browser cache has been cleared has been resolved.

- The ability to save a Job Card header without selecting a division if the pre-load internal transaction array setting was not activated has been resolved.
- A potential Excel export error when selecting the month of October has been resolved.
- Errors preventing the save function on the User Contract screen have been resolved.
- A loading icon has been added to the save function when manually adding BOQ and VO items manually to a Subcontractor reconciliation to prevent users from clicking the save button more than once.
- A potential error when being redirected to the login screen from a report screen has been resolved.
- It is now possible to do a forex revaluation for all Creditors, Debtors or Subcontractors at once.
- The values for Certified, Advance and Retention for Debtors and Subcontractors is now split when doing a forex revaluation.

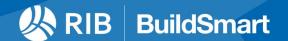

- The posting of post-dated cheques has been updated to only post items up to the end of the active period.
- A display error on the user workflow screen has been resolved.
- A potential error on the GRN approvals where skip conditions are used with the same sequence number has been resolved.

- The layout of the Debtors Invoice has been updated so that comments are now wrapped instead
  of spreading across the columns.
- A new Info icon has been added to Order field on the Subcontractor Recon listing. When clicked all the related purchase order information will be displayed.
- The message when editing a Subcontractor recon to warn if the contract value is going to be exceeded has been changed so that it will only display when the recon is saved.
- A new warning has been added to the Subcontractor Reconciliation that will trigger if the Work Done plus MOS and Variation Orders value exceeds the Revised Budget figure.
- A potential error when loading the Subcontractor Recon BOQ screens caused by header lines with no details has been resolved.
- A potential timeout error when logging in has been resolved.
- A bug on the Ledger Transaction screen where the exchange rate did not always display has been resolved.
- The transaction description when posting a Contract Valuation has been updated to include the certificate and valuation number on the debtors control leg.
- The internal Requisition Based Hire invoices have been updated to include the ledger code and name to which the costs are being allocated.
- The display of the requisition information on a job card if a change order is being processed has been updated.

# 24.1111

- The Zambian Revenue Authority Smart Invoicing functionality has been released.
- The Report Config screen now has an info icon added to the header that shows additional information with regards to the report configuration options.

# 24.1104

- The Debtor Invoice Listing report has been updated to account for potential alpha-numeric invoice numbers.
- The Stock Take and Stock Revaluations have been updated to ensure that the last voucher is displayed in the FTOP after submission.
- The transaction grouping on the Full Trial Balance has been updated to prevent items being incorrectly combined when using the drill down.

# October 2024

# 24.1021

A potential MRA e-Invoice upload error has been resolved.

- A potential Subcontractor reconciliation posting error where non-reimbursable multi tax caused an imbalance has been resolved.
- A new Subcontractor Reconciliation API end point has been released.
- A new Asset API end point has been released.

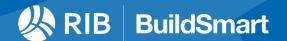

- The Delivery Approval Workflow has been updated so that the creator of the GRN can be added into the workflow to do a final approval/release of the delivery.
- The ability to print a Creditors Security of Payments report from the Creditors Reconciliation screen has been added back.

#### 24.1007

- The Zambian Revenue Authority Smart Invoicing enhancement has been released for UAT testing with the ZRA.
- The batch edit screen has been updated to take account of an organisations master file prefix when changing a Creditor, Debtor or Subcontractor code.
- The expand all, collapse all, icon on the user and org parameter screen has been corrected so that it does not disappear in certain scenarios.
- The selection screen for the Detailed Contract Cost report has been updated so that independent Creditor, Debtor and Subcontractor filters can be used.
- The transaction description for the asset depreciation posting has been updated to include the asset number and name.
- A potential issue where the forex conversion on multi-currency payment batches was not using the decimal values correctly has been resolved.
- The option to change the currency of an EFT disk when doing multi-currency payment batches has been removed.
- A potential time out on the batch edit screen has been resolved.
- The Validation Utility has been updated to handle the multi-currency remittance batches so that these do not reflect incorrectly as being out of balance.

# September 2024

#### 24.0930

- The Stock Issue to Contracts screen has been updated so that it loads faster. In addition, the filter functions have been improved.
- A potential home currency variation when processing a forex remittance has been resolved.
- The validation functions when uploading an attachment via the drag and drop process has been aligned to the search and upload process.
- An error on the Approval Master if a requisition with a blank supplier is submitted for approval has been resolved.
- Several background changes have been made to ensure that BuildSmart runs on Windows Server 2025.

# 24.0917

- An issue that prevented the locking on Beneficiary Payments batches has been resolved.
- An issue on the journal save process when a line had been deleted has been resolved.

- The journal edit screen has been updated to ensure that the additional information block is always displayed in focus.
- An issue that prevented the search filter being updated when creating a new subcontractor reconciliation and searching for a subcontractor has been resolved.
- An icon to use the User Defined Excel Import for Plant Hire Additional costs has been added to the Requisition Plant Hire screen.
- The Approval Master has been updated to reflect additional supplier details.
- A change has been made to the Creditor, Debtor and Subcontractor Month End process to prevent the menu selection being removed.

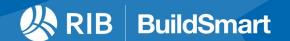

- A change has been made to the Subcontractor Reconciliation to prevent the VAT field from being flagged as manually adjusted when a user tabs over it.
- A potential issue where delivery approvals were not being directed into the workflow has been resolved.

- The payroll vouchers have been updated so that they increment correctly when a posting is done.
- A potential error when trying to approve a subcontractor requisition via the approval master where the requisition exceeds the candy allowable has been resolved.
- A potential truncation error when trying to import Subcontractor certificates has been resolved.

#### 24.0909

- The ledger transaction screen has been updated to prevent users from being able to post into prior periods without first changing their session period.
- An error on the account revaluation screen if there were multiple transactions has been resolved.
- A posting error on the Payment Batching screen if the exchange control range had not been defined has been resolved.
- The process to delete voucher ranges has been updated so that if the same range is used in multiple organisations, only the vouchers in the active organisation will be deleted.

# 24.0902

- The credit note linking to an invoice has been updated so that the linking is available if the document type is changed.
- It is now possible to pay both home currency and other foreign currency items from a foreign currency bank.
- The inter-company payment batches have been updated to that if a post-dated cheque bank is used, the cheque will be created automatically.
- An error when trying to save Subcontractor remittances where the org parameter for the thousand separator was set to a space has been resolved.
- A potential divide by 0 error on the Plant Fuel report has been resolved.
- An issue on the GetContracts API that was resulting in no details being returned has been corrected.

# August 2024

- When creating a debtor's credit note it can now be linked to the original invoice raised and a
  reason for the credit can be added to the header. A new org parameter has also been added that
  when activated will make the linking mandatory.
- It is now possible to email the Subcontractor reconciliation documents directly to a Subcontractor from the print screen. Prior to doing this the default email wording must be configured via Administration > Organisations > Setup Subcontractor Reconciliation Email, from this screen the various report names can also be customised. When an email is sent for the first time for a particular reconciliation the email addresses must be manually added, thereafter those emails will be retained on the reconciliation for future use.
- An icon to Show Subcontractor Emails has been added to the top of the Subcontractor Reconciliation master screen, this can be used to track the status of emails that have been sent.
- The Australian TPAR report and export has been updated to make use of a from and to year and period settings instead of simply running based on the organisation's financial year.
- The creation of new Subcontractor reconciliations from purchase orders has been updated so that BOQ links are automatically activated.

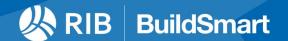

- Additional data sanitisation has been added to the Subcontractor certificate import to prevent data from being brought into BuildSmart that can cause errors in the process.
- The fixed asset journal posting for depreciation has been updated so that the plant field is populated for assets allocated to overheads so that the Depreciation Schedule report is updated.
- An issue that could result in the incorrect approver being printed on journals has been resolved.
- An error that was preventing the user filter from working when adding users to an organisation has been resolved.

- The cheque printing has been updated to prevent an extra page being used after the final cheque.
- A potential upload error when trying to submit credit and debit notes to the MRA as part of the Mauritius e-invoicing process caused by having tried to submit data before correctly configuring the upload has been resolved.
- An error on the Order List search screen on the Invoice Reconciliation when trying to sort the results by either term or currency has been resolved.
- The display of the contracts used on a debtor's invoice in the header section has been updated to display all contracts used.
- The Yard Stock master list screen has been updated to include the contract and debtor names.
- An issue that was preventing the incremental posting on contract, overhead and debtor job cards if there are open procurement items has been resolved.

# July 2024 24.0729

- The Full Trial Balance export has been updated so that if the Contracts YTD Only and the Exclude WIP and Retained Income check boxes are both used the period 0 WIP value will still be included in the export to keep the trial balance balanced.
- The cheque printing has been updated so that the thousand separator set on the Org Parameters screen is also used when the cheque is printed.
- An issue that was preventing the layout of the Subcontractors Payment Advice from switching the order of the columns has been resolved.
- The column formats of the excel export from the Plant Servicing screen for date and SMR fields have been updated.
- Two new API's have been released to access posted and unposted Debtor Invoices.
- The decimal precision for all exchange rates has been increased to 15.

# 24.0722

- The Candy Subcontractor Import process has been updated so that if corrupt imports are found due to incorrect regional settings on a Candy users PC that the non-corrupt imports can still be processed.
- It is now possible to view the Candy integration password from the Candy Setup screen in BuildSmart.
- The Requisition Based Hire, Plant Hire Return import has been converted to a User Defined Excel Import.
- The API access rights have been updated and aligned.
- The Daily Labour import has been updated to allow the import of negative hours.
- The Username filter on the GetOrdersList API has been removed.

# 24.0715

• The Full Trial Balance report selection screen has been updated so that the Contracts YTD and Exclude WIP and Retained Income check boxes can be used independently.

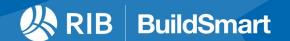

A back icon has been added to the User Defined Excel Import screens.

#### 24.0708

- The record limit of 5000 items has been removed from the Stock Copy function.
- A potential display error on the Special Character check has been resolved.
- The redirect after posting a foreign currency debtors' payment has been updated.
- The Creditors Transaction Excel Export has been updated to work with SQL 2016.
- A potential difference on the User Defined Export for the Dash Trial Balance when using the CSV export versus the Excel export due to the conversion process has been corrected.
- The Plant Requisition Additional Costs import has been converted to a user Defined Excel Import.
- An issue on the User Defined Exports where the columns for default layouts were not loading in the correct sequence has been corrected.
- The redirect after posting a job card has been updated so it will only go to the Plant Servicing screen if the job card is related to a service otherwise the user will be returned to the Job Card master
- The Job Card Incremental Posting button will no longer be greyed out if there are open order items on the job card.

#### 24.0701

- The Create Bank Transactions process available from the Bank Reconciliation has been updated to allow users to type in division directly instead of having to search for them.
- A potential database conflict that prevented month ends from being processed has been resolved.
- A potential caching issue when switching between multiple EID's has been resolved.

# June 2024

#### 24.0626

- A potential error when trying to save a Journal with Multi-tax has been resolved.
- The Debtor Invoice Types have been added to the List Manager. This will allow users to edit the invoice description, the adjusted description is what will be generated as the invoice header.
- A display glitch on the Ledger Transactions screen where the activity from previous entries was being shown against subsequent ones has been resolved, note this did not impact the actual posting.

# 24.0624

- The inconsistent BuildSmart disconnection issue faced by certain users when working in different organisations caused by version 24.0610 has been fully resolved.
- The Mauritius e-Invoicing process has been updated to use the correct BRN field from the Org Parameters screen.
- The Debtors Contract Valuation Invoice has been updated so that if using central invoicing and the Mauritius e-Invoicing process, once the invoice has been submitted to the MRA the QR code will be printed on the invoice.

- The Attachment display window has been changed so that it is not docked over the master file window, this will allow users to move it to another screen if wanted.
- A User Defined Excel Import has been created for divisions.
- The Creditors and Subcontractors transaction search accessed via the Master File has been updated to show the batch number for transactions that are awaiting submission.

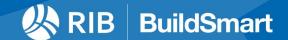

- A new option has been added to the Payment Batching screen to view archived batches.
- A problem that prevented capturing plant returns for plant items with multiple forward slashes in the plant number has been resolved.
- The Catalogues User Defined Import has been converted to a User Defined Excel Import.
- It is now possible to preload excel templates against User Defined Exports. The templates can be pre-populated with pivot tables and macros to refresh the tables, it is important that the file contains a tab called Base Data, as when the template export option is used the data will be placed on this tab.
- The month names on the Debtor, Subcontractor, Month End and Year End history tables have been correctly linked to the historic period names.
- The spacing of the journal columns on the Journal Master list have been adjusted to allow more space for the description.
- A new option has been added to the Org Parameters screen in the General and Extended Setting section for Report Language, this can be used to convert the report titles on certain report to Portugues.
- A potential issue where the journal transaction reference was dropping the leading JNL has been corrected.
- The API access rights have been revised to allow for better access control.

# May 2024

# 24.0527

- An issue related to the logging for the last change date on stock items that prevented store transfers and debtor invoice postings with multiple stock items from being correctly completed has been resolved. If you are running version 24.0520, please arrange an update as soon as possible.
- The Plant Summary report has a new option to sort by category name instead of the code.
- The Contract Cost Graph report has been rewritten to correctly reflect revenue vs cost values.

#### 24.0522

 A new option has been added to the Org Parameters in the Invoice and Reference Number Settings section for Central Debtor Invoicing, when activated Contract Valuations are sent to the Debtor Invoice screen to generate the invoice in the standard Debtors Invoice format. Note if making use of the MRA e-Invoice functions this must be activated to upload the Contract Valuations to the MRA.

- A new customised Debtors Invoice has been released for all Mauritian clients that includes the required QR code for the MRA e-Invoicing. The updated report will be used automatically as soon as the MRA e-invoicing is activated.
- The MRA Setup screen has been updated to now have a Test on Portal button, this can be used to automatically run the required test cases on the MRA e-Invoice portal required for the EBS onboarding. Once used it may take a few minutes for the tests to be run and validated on the MRA's side.
- A change has been made to the attachment process to prevent documents being loaded into BuildSmart that contain special characters or multiple full stops in the file name.
- The User Defined Exports/Reports screen has been updated so that the buttons are disabled as soon as they are clicked, this is to prevent the user from clicking multiple time while the process is being completed.
- A last edited date has been added to various master files.

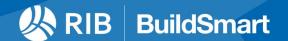

- The cheque printing process has been updated to use the currency decimal settings instead of just defaulting to 2 decimals.
- The cheque printing configuration has a new setting to allow the splitting of major and minor units if the stationary has separate sections for them.

- It is now possible for previously captured adjustments on the Cost Snapshot to be edited. Please note once the edit has been saved the Snapshot must be refreshed for the change to take effect.
- A maximum reset within a time has been added to the Self-service Password Reset.
- The Incremental Posting button has been linked to the Workshop and Plant Posting user right.
- A new restriction has been added to the Year End process that will block the year end if an imbalance in the trial balance is found.
- The Special Character Report and the New Check rules have been aligned.
- It is now possible to use the Batch Utility to reverse a Profit Take if required.
- A potential missing index that resulted in the Stock Force Balance not displaying any data has been resolved.
- A problem that resulted in forex journals rounding the exchange rate to less then 6 decimals has been resolved.
- The Split Currency function on the Subcontractor Transaction report has been fixed.
- A potential error when trying to edit lines on Debtor Invoices has been resolved.

#### 24.0506

- A browser consol error that was preventing the import of bank statements has been resolved.
- The Plant Fuel, Plant Returns, Plant SMR and Daily Labour API's have been linked to a new Plant API access right.
- The encoding of carriage returns has been changed so that it does not cause special characters on the Purchase order.
- Certain encoding has been removed from the Candy Snapshot.
- The amount in words when generating cheques for less than 100 has been updated to remove the leading and.
- The way in which EID's are compared between upper and lower case has been changed to prevent potential mismatches and performance issues.

# April 2024

# 24.0429

- An excel export has been added to the Stock Variance report.
- A potential error when trying to create a journal from the Bank Recon caused by duplicate division codes has been resolved.
- A potential error faced by some clients when tying to view their Pending Invoices has been resolved.
- The Stock/Inventory User Defined Import has been converted to also be available via User Defined Excel Imports to provide for faster processing and better error handling.
- The link for the How-to video's has been updated.
- A potential posting error when doing an Invoice Reconciliation on quantity only stores where there is a price variance has been fixed.

- The Requisition Based Plant Hire invoice has been updated to include the division code if allocated to overheads.
- When printing the remittance advices, a new field has been added to the selection screen for expected payment date, when the date is adjusted it will update the date on the actual remittance advice.

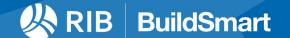

- All debtor invoice attachments, that are available from the debtor's master file transaction search will now also reflect on the rolled forward transactions when a year-end is done.
- The Payroll Save Employee API has been updated to include the MOL and EID so that it can be used by UAE payrolls.
- A new External Fuel API has been released.

- A new warning message has been added to the journal save and post process to warn the user if the journal is set to a different year.
- An issue that was preventing the shortcuts from working has been resolved.
- An error when trying to import journals has been resolved.

#### 24.0415

- An incorrect error message when trying to post a journal if the foreign exchange control code had not been set has been resolved.
- The additional registration field has been added to the debtor's user defined excel imports.
- When adding a new requisition-based hire header, the save button will be instantly disable once clicked to prevent users from clicking it multiple time and creating duplicate headers.
- A potential issue when trying to get the next invoice number on a contract valuation which returned a date instead of the invoice number has been resolved.
- Various changes have been made to the user defined imports to improve on the data validations being done and to remove internal ID's from the templates and instead reference the codes.

#### 24.0408

- A potential error when trying to open the Bank Reconciliation due to attributes has been resolved.
- When using ruleset-based Contract Valuations it is now possible to select to use the valuations reference as the transaction references when posting the entry.
- An error where it was not possible to add users to newly created organisations, without first importing a user, has been resolved.
- The allocation listing on Debtor invoices headers that was being duplicated when using the print range function has been corrected.
- The edit function for Plant Based Hire headers has been corrected.
- It is now possible to view an overview of a Subcontractors recons from the Subcontractors master list.
- The first version of the MRA e-invoice function has been released for Mauritian clients to start their testing with the MRA. The manual for the configuration steps needed will be distributed shortly.
- The workflow configuration screen has been updated to allow for the addition of Delivery Approval steps.

- The process used to import Subcontractor certificates into BuildSmart has been revised to provide a substantial performance increase.
- The speed of the Transaction search screen has been improved.
- The Zim layout of the VAT report has been updated to include the extended transaction reference.
- The following imports have been converted to User Defined Excel Imports: Contracts, Subcontractors, Users in Borg Procurement and Users.
- The Fiscal Transaction Summary report has been updated to include a check box for Contracts YTD only, when selected the brought forward values for contract ledger codes will be excluded.

- It is now possible to add attachments to requisition based hire returns. The attachments can be added at either the plant or return level.
- The decimal rounding on the Creditors transactions screen has been corrected.

# March 2024 24.0325

- A potential posting error on the Subcontractor reconciliations where the retention value is larger than the work done value has been fixed.
- A potential issue where the users in an organisation did not display due to accounts having been deleted before being removed from the organisation has been fixed.
- It is now possible for users to access the requisition-based hire posting screen, via the setup proforma screen to print the final invoices even if they do not have posting rights.
- A potential data truncation error on the transaction search screens for Creditors, Debtors and Subcontractors has been resolved.
- A new column for alt codes has been added to the stock search grid.

#### 24.0318

- A new option has been added to the Organisation parameters in the Debtors section to Enable Invoice Alternative Description. When activated users will be able to add an additional Alternative header and line-item description. When captured this will also be printed on the invoice.
- A new option has been added to the Organisation parameters in the Invoice and Reference Numbers Settings to Split Debtor Invoice Numbers. When activated you can add a Debtor Invoice prefix to normal Debtor Invoices. You can also create a separate prefix and range for Creditor notes, Debit notes, Proformas and Quotes.
- A new Delivery API has been released, the API will allow another system to connect to BuildSmart and create deliveries based on a standard set of required data.
- A new Pending Approval API has been created, if called the API will provide details of pending
  workflow approvals at a user level, this will be used for a forth coming BuildSmart development
  item
- A new Interface Code field has been added to the Creditor, Subcontractor and Debtor master
  files. This code can be used to map the BuildSmart master files to the coding structure of another
  system. The new field has also been added to the Creditor, Subcontractor and Debtor API's.
  Please not the interface code can only be populated either via the User Defined Excel Import or
  by adding the field to the master file grid and capturing it directly on the grid.
- The Journal Posting has been moved to a stored procedure to allow better handling of the rounding functions.
- The header icons on the Invoice Reconciliation screen that were not activating correctly have been fixed.
- The excel export on the Contract Summary report has been fixed.
- The Approval Master grid has been updated so that the details of non-workflow items can also be seen.
- An incorrect error message when trying to create a Subcontract reconciliation using a foreign currency that said the currency did not exist in the group has been corrected.
- The layout and grouping on the Full Trial Balance drill down has been updated. Now all items
  from prior periods will be grouped into a single Brought Forward line. In addition, some incorrect
  groupings for the from and to period items have been corrected.
- The Snapshot stored procedures have been updated to account for some grouping differences that could result in duplicate line items and incorrect budget and allowable figures.

March 2024 24.0311

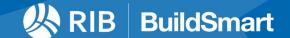

- The linking and activation of "Journal Workflows" has been changed. The linking is now based solely on the organisation in which the journal is being created in. The activation will also work based on the organisation parameters for the organisation in which the journal has been created.
- A potential issue on "Payroll Workflows" where a user did not have an accounts user role that caused the workflow levels to be skipped has been resolved.
- It is now possible to change the reasons for "Pending Invoices" after they have been initially captured.
- The bin field for "Stock Items" has been converted to a nvarchar field type and all trailing spaces have been removed from existing bin codes.
- A change has been made to the login screens to account for when no EID's are set to be displayed.
- The module shortcuts on the login screen have been updated to account for if a custom port number is being used.
- Potential back group errors on the "Bank Master" grid have been resolved.
- The "Transaction Search" grid on creditor, debtor and subcontractors has been updated correctly refresh when parameters are changed.
- A change has been made to the way in which pdf reports are generated to prevent potential memory errors.
- Additional session management changes have been made in Accounts and Procurement to prevent further BSBS\_errors.
- The attachments available for viewing from the creditors "Transaction Search" have been updated to include all linked purchase order and delivery attachments providing an end-to-end view of all linked items from purchase order to invoice reconciliation.
- The attachments available for viewing on the creditor, debtor and subcontractor "Transaction Search" screens have been updated so that any attachments added in previous year can be viewed on the rolled forward entries as well.
- The "Debtors Statement" has been updated to ensure that the totals when generating a range of statements reflects correctly.

- The "GetTransactions" API has been moved to the Transactions section in Swagger.
- The "GetContracts" API has been moved to the Master Data section in Swagger.
- The option to exclude advances on "Debtor Statements" has been updated to also exclude advances where no Subcontran is populated using the transactions description.
- The back button on the "Debtor Emails" screen has been updated to return the user to the new look debtor invoice screen.
- A problem on the "New Bank Recon" that was preventing users from correctly mapping the first column when importing a statement has been corrected.
- The creditors "VAT Registration Number" has been added to the order search grid when doing an invoice reconciliation. The column order has also been changed to: Order No; Supplier No; Supplier Name; VAT Reg; Terms; Currency; Amount; VAT Amount and Total.

# February 2024 24.0226

- New "User Defined Excel Imports" have been released for the following items: Activities,
  Alternate Codes, Classification codes, Creditors, Debtors, Ledger codes, Plant and Equipment
  and Users in Borgs Accounts. The excel imports offer both a faster import and better error
  management compared to the old standard User Defined Imports. For now, the old imports are
  still available within the system, but these will be phased out.
- The "Full Trial Balance" excel export has been updated so that if the Contract YTD Only check box is not selected and the Exclude WIP and Retained Earning check box is ticked, the WIP entry will be entirely supressed, previously the brought forward value was still being reflected.
- The "Store Transfer" process has been updated so that when a transfer is processed the screen will fully refresh.

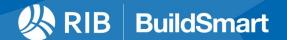

- Some additional enhancements have been made to the user access security to ensure that users
  can access the user defined imports from the various master data pages and user defined
  reports/exports that have been added as standalone menu items.
- The "Suadi Arabian eInvoice" process has been updated to better submit items that contain retention.
- A new API end point has been added to the procurement API's for "GetTransactions" the API will allow for the extract of transaction data in blocks of 500 rows for a specified year and period, there is also an option TransID variable that can be used to ensure only new entries are included.
- A new API end point has been added to the procurement API's for "GetContracts", the API will return all data from the contract master.
- The "GetAttributes" API has been updated so that it can now also return attributes linked to Inventory, Contracts, Projects, Ledger Codes and Plant items (PlantandEq).
- The "GetProjectsLU" api has been updated to include the BorgID to which the project belongs.
- The "Debtors Statement" has been updated so that if the exclude advance check box is selected that advance repayments are also excluded.
- The transaction status's on the Creditors, Subcontractors and Debtor transaction searches has been updated to reflect the data in a more logical way. Now the status will reflect as one of the following: Rolled Forward if the entry has been rolled to the next financial year, Paid/Close if the item has been matched, Paid if the full value has been paid but no matching has been done, Partially paid awaiting submission if it has been previously partially paid and included in another unposted batch, Awaiting submission if it is in an unposted batch, Partially paid on hold if it has been previously partially paid and is not in a current batch or On hold if it is not in any payment batch.
- The plant number column on the "Job Card Master" has been converted to a cost code column that will reflect either the plant number, contract number, division id, stock code or debtor code depending on the allocation of the job card.

- The spacing on the "All Trial Balance" report between subtotal lines has been slightly adjusted to match the other row spacing.
- The "Payment Batching" process has been updated to prevent users from being able to include forex adjustment entries (trans type FRX) in the batch. This has been done to prevent home currency imbalances.
- The security enhancements released in version 24.0212 have been further updated to account for instances where menu items are duplicated within BuildSmart.

- A new post date has been added to the "Account Revaluation" screen, it will default to the last day of the user's session period.
- An issue on several reports where the applicable period for a specific year were not being displayed when the year selection was changed has been resolved.
- An error on the "Batch Query" excel export has been resolved.
- Several security enhancements have been applied to prevent potential user privilege escalation.
- The way in which a stock items sell rate is calculated has been updated to ensure that when bulk transfers are processed all the sell rates are recalculated.
- An incorrect system warning that the MRP could not be unlocked when creating finished products has been removed.
- The system will no longer flag if a stock code already exists when creating a finished product from an MRP.
- An issue when approving requisitions from within accounts via the "Approval Master" that
  resulted in the orders being marked as external orders if approved from a different organisation
  has been resolved.
- A problem when trying to post "WHT Remittance" using a foreign currency has been resolved.
- An error that was preventing the matching of "WHT" has been resolved.

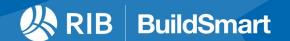

The "Dash Trial Balance" excel export has been corrected to include the ledger code.

#### 24.0205

- The subcontractor "Contra Invoice" has been updated to link directly to the VAT types so that the VAT percentage is printed as per the VAT setup, previously the percentage was calculated which could result in slight differences on the report. Note this change will not apply if multi-tax is being used.
- The "Full Trial Balance" has been updated so that the exclude zero balance selection is also applied to summary ledger codes.
- The "Debtors Invoice" has been updated to ensure that the invoice header allocations are displayed if a header line is used in the body of the invoice, the comments on the invoice have also been set so that they will display across the width on the invoice.

# January 2024 24.0129

- The "Activity Budget" report has been updated so that the variance, final budget and to complete
  columns will no longer show any decimals with the additional space added to the actual and
  budget columns.
- A message has been added to the "Cost Report Setup" screen to confirm when a template has been loaded.
- The "Detailed Creditors Recon" report has been updated to prevent items from duplicating.
- A potential issue when adding users to organisations in accounts has been corrected.
- A new user defined report/export for "Bank Recon Submission History" has been released.
- A new user defined report/export for "Maximum Concurrent Logins" has been released.
- The user defined report/export for "Contract Summary with Accruals" has been updated to allow for up to 5 contract attributes to be added to the report/export.

# 24.0123

- Additional features have been added to the "User Defined Reports" that will now allow the
  column widths on the report to be either dynamically set based on the contents of the fields or
  forces to a certain percentage of the page size. In addition, users can also customize how many
  decimals should be shown on the report.
- The "Withholding Tax Remittance" posting has been updated to use a stored procedure.
- Some additional security enhancements have been added to prevent users potentially accessing functions they should not have access to.
- The refresh/clear grid process on the "User Defined Excel Imports" has been modified so that the grid headers are not cleared.

- An issue on the "Hire Requisitions Master List" that caused the third line in the grid never had any action icons due to debugging code has been resolved.
- The header sections on the "Debtors Payment Advice" have been slightly adjusted to prevent a blank page being generated at the end of the report.
- The "Stock Transaction Summary" report has been updated as it was supressing some levels of the report that had 0 values.
- An error on the submission of "Fixed Asset Journals" that would update the asset master with the submission has been fixed.
- The creation of journals from the "Bank Reconciliation" has been updated so that special characters are removed when the journal is created to prevent validation and posting errors.
- The "Fixed Asset Tax" excel export has been updated to account for the use of partial years.

• A change has been made to the session management in Accounts to further reduce the instances where users get a "failed to connect to BSBS" error.

### 24.0117

- The blank first column has been removed from all slick grids.
- An issue that prevented the validation of inter-company divisions when creating a new "Requisition Based Hire" header has been resolved.
- The "Candy Resources" user defined report/export has been updated to include values ordered from subcontractors.

#### 24.0115

- An error when trying to process a "Creditors Month End" from version 24.0108 has been resolved.
- The "Saudi Arabian QR Code" generated on invoices has been updated.
- The email notifications for "Workflow Approvals" have been updated so that when a role approval is used all approvers are added as main addressees and not as cc.
- The validation of inter-company contracts when creating new "Hire Requisitions" has been corrected.
- A potential incorrect split when using multi-tax on a "Debtors Reconciliation" has been corrected.

- A change has been made to the matching process for Creditors, Subcontractors and Debtors, it
  will no longer be possible to match entries that were processed to different ledger codes. This
  has been done to prevent ledger level variances between old and new years when a yearend is
  processed.
- A new option has been added to the "Debtors Master File" for Payment Terms applicable from Month End, when activated the payment date on invoices and reconciliations will be calculated from the end of the month of the invoice plus the terms set on the master file.
- A potential issue when adding attachments to an "Invoice Reconciliation" where an invoice number longer than 10 characters is used that prevented the attachment from linking to the transaction has been resolved.
- A View Submission History option has been added to the "CIS" submission screen.
- A potential error when trying to submit a "WHT Remittance" that includes deductions from debtor invoices has been resolved.
- The "Out of Office" function has been corrected.
- The reference and requisition number used when adding MRD items to a job card will now be reflected on the "Job Card MRD" grid.